# **ORACLE FLEXCUBE**

Accelerator Pack 14.3.0.0.0 – Product Catalogue

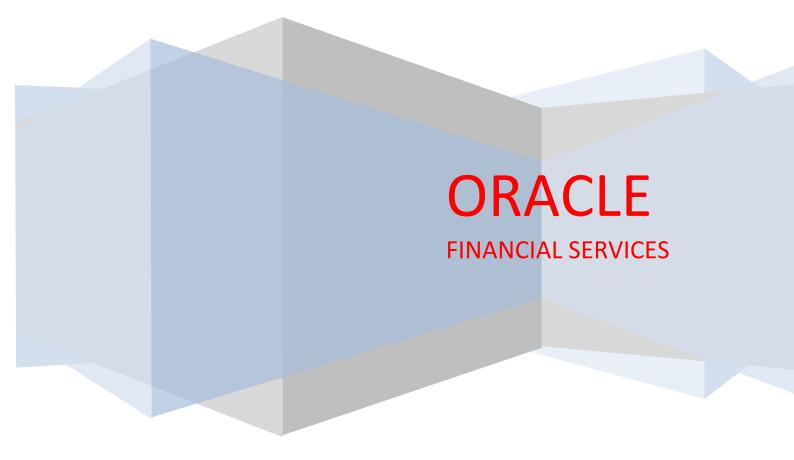

Product catalogue – Leasing Module (LE)3

1. Product Code – LEF1 - Financial Leasing Product - (Advanced Leasing Type with Auto Disbursement)3

- 1.1 Introduction:3
- 1.2 Business Scenario:3
- 1.3 Synopsis:3
- 1.4 Detailed Coverage:3
- 1.5 Events Covered:5
- 1.6 Advices / Statements supported:5
- 1.7 Reports:5
- 1.8 Additional Information (UDF) / Special maintenance:6
- 2. Product Code LEO1 Operational Leasing Product (Amortized Operational)7
  - 2.1 Introduction:7
  - 2.2 Business Scenario:7
  - 2.3 Synopsis:7
  - 2.4 Detailed Coverage:7
  - 2.5 Events Covered:8
  - 2.6 Advices / Statements supported:9
  - 2.7 Reports:9
  - 2.8 Additional Information (UDF) / Special maintenance:9

## Annexure -A10

Leasing - Gateway Services10

Supported Gateway Services for Loans10

## Product catalogue – Leasing Module (LE)

## 1. Product Code – LEF1 - Financial Leasing Product - (Advanced Leasing Type with Auto Disbursement)

#### 1.1 Introduction:

This product can be used to create Financial Leasing Contract .Leasing Contracts created using this product can have Principal and interest schedules. Prepayment penalty, Penalty on overdue interest & principal, Status processing, Provisioning, Ad hoc Charges, Insurance, Processing Fees, and Subsidiary Interest are handled in this product.

#### **1.2 Business Scenario:**

Leasing Contract with Amortized Payment In Advance interest type can be booked. Interest calculation is based on Capital Amount. Penal Interest calculation is based on principal schedule overdue Assigning status to loans based on overdue days. Income recognition is stopped based on status movement. Unrecognized interest is reversed based on status movement. Automatic reverse status movements and rebooking reversed interest amounts based on payments.

#### 1.3 Synopsis:

- This product can be used to create Financial Leasing Contracts.
- The disbursement mode is auto.
- Provisioning is done for outstanding principal amount.

#### **1.4 Detailed Coverage:**

#### Preferences:

- Disbursement Mode
  - Auto
  - Rate (Cross currency transaction preference)
    - Normal variance : 10
    - Maximum variance: 20
    - o Standard Middle rate is used

0

- Liquidation Mode :
  - Manual liquidation
  - Liquidate All Components for a date
- Holiday treatment :
  - Holiday Treatment is Ignore Holidays for All Schedules and Maturity/Value dates
- Account Preferences :
  - Track Receivable on Automatic Liquidation
  - Liquidate Back Valued Schedules not allowed
  - Accrual Frequency is daily
  - o Back Value Dated Entry Allowed
  - Interest Statement Enabled

- Leasing Preferences :
  - Lease Payment Mode is Advanced
  - Residual Value Basis is Percentage Of Asset Cost
  - Leasing Asset Required is Lease without Asset

Principal Component:

- Verify Funds enabled.
- No grace period is allowed for this component
- Only Disbursement Schedule is specified for this component.

Main Interest Component:

- Based on Capital Amount
- Interest Calculation method 30(Euro)/360
- Accrued Daily
- Verify funds enabled
- Interest Method default from Currency Definition Not Enabled
- 4 days grace period is allowed for this component
- Repayment schedule starts from value date of contract and schedule frequency is monthly.

Processing charge component:

- Processing charge is calculated based on Capital Amount
- Calculation method 30(Euro)/360

Ad hoc charge component:

• Any amount could be charged at any time during the lifecycle of the contract.

Penal Interest component:

- Penalty is calculated based on principal schedule overdue.
- Separate rate can be maintained for calculation of penalty.

Prepayment Penalty component:

- Penalty is calculated on prepaid amount.
- Separate rate can be maintained for prepayment penalty

Insurance component:

- Based on Written Down Value
- Accrued daily
- Calculation method 30(Euro)/360
- No Grace Period is Allowed for this component
- Separate rate can be maintained for prepayment penalty
- Repayment schedule starts from value date of contract and schedule frequency is monthly

Provision component:

- Provision is calculated based on status of loan and principal outstanding.
- Accrued daily

Subsidized Interest Component:

- Based On Capital Amount
- Accrued Daily
- Calculation method 30(Euro)/360
- Verify Funds Enabled
- Repayment schedule starts from value date of contract and schedule frequency is monthly

#### **1.5 Events Covered:**

| ACCR | - | Accrual                          |
|------|---|----------------------------------|
| ADCH | - | Ad hoc Charge Application        |
| ALIQ | - | Automatic Liquidation            |
| BOOK | - | Booking of contract              |
| DSBR | - | Disbursement                     |
| INIT | - | Contract Initiation              |
| MLIQ | - | Manual Liquidation               |
| PROV | - | Provisioning                     |
| RACR | - | Reversal Accrual                 |
| VAMB | - | Value Dated Amendment Booking    |
| VAMI | - | Value Dated Amendment Initiation |

#### **1.6** Advices / Statements supported:

| Loan Initiation Advice         | - | CL_INIT_ADVICE |
|--------------------------------|---|----------------|
| Contract Advice                | - | CL_CONT_ADV    |
| Loan Summary statement Advice  | - | CLST_SUMMARY   |
| Credit Advice                  | - | CR_ADV         |
| Loan detailed Statement Advice | - | CLST_DETAILED  |
| Debit Advice                   | - | DR_ADV         |
| Delinquency Advice             | - | DELINQYADV     |
| Billing Advice                 | - | BILNOTC        |
| Coupon                         | - | COUPON         |
| Payment Advice                 | - | PAYMENT_ADVICE |
| Amendment Advice               | - | CL_AMD_ADV     |
|                                |   |                |

#### 1.7 Reports:

Loan Maturity Report

- Accrual Control List
- **Overdue Schedule Report**
- **Customer Loan Agreement**
- Interest Calculation Analysis
- Loan History
- Loan Register
- Event Report
- Linked Contract Utilization Report

#### 1.8 Additional Information (UDF) / Special maintenance:

UDF:

Character UDF - RL\_CORPORATE

MIS:

.

•

- MIS Group •
  - MIS\_GRP1
  - Pool Code
  - o POOL2
  - **MIS Classes** 
    - COS\_CENTR
      LOAN\_TYPE

    - LOAN\_TERM

### 2. Product Code - LEO1 - Operational Leasing Product - (Amortized Operational)

#### 2.1 Introduction:

This product can be used to create Operational Leasing Contract .Leasing Contracts created using this product can have only Main interest schedules and no schedules for Principal Component. Penal Interest, Status processing, Provisioning, Ad hoc Charges, Processing Fees, are also handled in this product.

#### 2.2 Business Scenario:

Leasing Contract with Amortize operational type can be booked. Interest calculation is based on Capital Amount. Penal Interest calculation is based on principal schedule overdue Assigning status to loans based on overdue days. Income recognition is stopped based on status movement. Unrecognized interest is reversed based on status movement. Automatic reverse status movements and rebooking reversed interest amounts based on payments.

#### 2.3 Synopsis:

- This product can be used to create Amortized Operational Leasing Contracts.
- There is no Disbursement schedule for this product.
- Provisioning is done for outstanding Main Interest amount.

#### 2.4 Detailed Coverage:

#### Preferences:

- Rate (Cross currency transaction preference)
  - Normal variance : 10
  - Maximum variance: 20
  - o Standard Middle rate is used
  - 0
- Liquidation :
  - Auto liquidation
  - Liquidate all components for a date
  - Allow Partial Liquidation enabled
- Holiday treatment :
  - o Holiday Treatment is Ignore Holidays for All Schedules and Maturity/Value dates
- Account Preferences :
  - Track Receivable on Automatic Liquidation
  - Liquidate Back valued schedules allowed
  - o Accrual Frequency is daily
  - o Back Value Dated Entry Allowed
  - Schedule basis is Product
  - Interest Statement Enabled
- Leasing Preferences :
  - Lease Payment Mode is Advanced
  - o Residual Value Basis is Flat Amount

#### Principal Component:

- No grace period is allowed for this component
- No Schedules For this Component

Main Interest Component:

- Based on Capital Amount
- Calculation method 30(Euro)/360
- Accrued Daily
- Verify Funds enabled
- Formula type is Amortized Operational
- Interest Method Default From Currency Definition-not enabled4 days grace period is allowed for this component
- Repayment schedule starts from value date of contract and schedule frequency is monthly.

Processing Fees component:

- Processing Fee is collected on Basis of Main Interest Outstanding.
- Calculation method 30(Euro)/360

Ad hoc charge component:

• Any amount could be charged at any time during the lifecycle of the contract.

Penal Interest component:

- Penalty is calculated based on Main interest Schedule overdue.
- Separate rate can be maintained for calculation of penalty.

Provision component:

- Provision is calculated based on status of loan and Main interest outstanding.
- Accrued daily

#### 2.5 Events Covered:

| ACCR | - | Accrual                          |
|------|---|----------------------------------|
| NOVA | - | Novation                         |
| ALIQ | - | Automatic Liquidation            |
| BOOK | - | Booking of contract              |
| DSBR | - | Disbursement                     |
| INIT | - | Contract Initiation              |
| MLIQ | - | Manual Liquidation               |
| PROV | - | Provisioning                     |
| RACR | - | Reversal Accrual                 |
| VAMB | - | Value Dated Amendment Booking    |
| VAMI | - | Value Dated Amendment Initiation |

#### 2.6 Advices / Statements supported:

| Loan Initiation Advice         | - | CL_INIT_ADVICE |
|--------------------------------|---|----------------|
| Contract Advice                | - | CL_CONT_ADV    |
| Loan Summary statement Advice  | - | CLST_SUMMARY   |
| Credit Advice                  | - | CR_ADV         |
| Loan detailed Statement Advice | - | CLST_DETAILED  |
| Debit Advice                   | - | DR_ADV         |
| Delinquency Advice             | - | DELINQYADV     |
| Billing Advice                 | - | BILNOTC        |
| Coupon                         | - | COUPON         |
| Payment Advice                 | - | PAYMENT_ADVICE |
| Amendment Advice               | - | CL_AMD_ADV     |
|                                |   |                |

#### 2.7 **Reports:**

Loan Maturity Report

Accrual Control List

Overdue Schedule Report

**Customer Loan Agreement** 

Interest Calculation Analysis

Loan History

Loan Register

**Event Report** 

Linked Contract Utilization Report

#### 2.8 Additional Information (UDF) / Special maintenance:

UDF:

Character UDF - RL\_CORPORATE

MIS:

#### MIS Group •

MIS\_GRP1

Pool Code

o POOL1

- **MIS Classes** .
  - COS\_CENTRLOAN\_TYPE

  - LOAN\_TERM

## Annexure –A

#### **Leasing - Gateway Services**

Oracle FLEXCUBE is using synchronous and asynchronous gateway services to ensure data flow from external system to FCUBS in XML format.

Bank can use gateway services for communicating external system to FLEXCUBE. Leasing module is also supporting gateway operations.

#### **Supported Gateway Services for Loans**

Following gateway services are major contributor to Leasing Module

| Serivce Name   | Service Description    | Operations          | Operation Description     |
|----------------|------------------------|---------------------|---------------------------|
| FCUBSLEService | Leasing Online Service | SimPayment          | SimPayment                |
| FCUBSLEService | Leasing Online Service | SaveVami            | Save Lease Amendment      |
| FCUBSLEService | Leasing Online Service | SaveStatusChange    | Save Status Change        |
| FCUBSLEService | Leasing Online Service | SaveReversal        | Reversal Lease Account    |
| FCUBSLEService | Leasing Online Service | SavePayment         | SavePayment               |
| FCUBSLEService | Leasing Online Service | SaveDisbursement    | SaveDisbursement          |
| FCUBSLEService | Leasing Online Service | SaveAccountActivate | SaveAccountActivate       |
| FCUBSLEService | Leasing Online Service | SaveAccount         | Save Lease Account        |
| FCUBSLEService | Leasing Online Service | SaveAccSim          | SaveAccSim                |
| FCUBSLEService | Leasing Online Service | ReverseDisbursement | ReverseDisbursement       |
| FCUBSLEService | Leasing Online Service | RevPayment          | RevPayment                |
| FCUBSLEService | Leasing Online Service | QueryWDValue        | QueryWDValue              |
| FCUBSLEService | Leasing Online Service | QueryVami           | Query Lease Amendment     |
| FCUBSLEService | Leasing Online Service | QueryProduct        | QueryProduct              |
| FCUBSLEService | Leasing Online Service | QueryOnlineCalc     | Online Calculation        |
| FCUBSLEService | Leasing Online Service | ModifyWDValue       | ModifyWDValue             |
| FCUBSLEService | Leasing Online Service | ModifyProduct       | ModifyProduct             |
| FCUBSLEService | Leasing Online Service | DeleteWDValue       | DeleteWDValue             |
| FCUBSLEService | Leasing Online Service | DeleteVami          | Delete Lease Amendment    |
| FCUBSLEService | Leasing Online Service | DeleteStatusChange  | Delete Status Change      |
| FCUBSLEService | Leasing Online Service | DeleteProduct       | DeleteProduct             |
| FCUBSLEService | Leasing Online Service | DeleteDisbursement  | DeleteDisbursement        |
| FCUBSLEService | Leasing Online Service | DelPayment          | DelPayment                |
| FCUBSLEService | Leasing Online Service | DelAccount          | Delete Lease Account      |
| FCUBSLEService | Leasing Online Service | CreateWDValue       | CreateWDValue             |
| FCUBSLEService | Leasing Online Service | CreateProduct       | Create Product            |
| FCUBSLEService | Leasing Online Service | CloseAccount        | Close Lease Account       |
| FCUBSLEService | Leasing Online Service | AuthorizeWDValue    | AuthorizeWDValue          |
| FCUBSLEService | Leasing Online Service | AuthorizeProduct    | AuthorizeProduct          |
| FCUBSLEService | Leasing Online Service | AuthVami            | Authorize Lease Amendment |
| FCUBSLEService | Leasing Online Service | AuthStatusChange    | Auth Status Change        |
| FCUBSLEService | Leasing Online Service | AuthPayment         | AuthPayment               |
| FCUBSLEService | Leasing Online Service | AuthDisbursement    | AuthDisbursement          |
| FCUBSLEService | Leasing Online Service | AuthAccount         | Authorize Lease Account   |

## ORACLE

Oracle Financial Services Software Limited

Oracle Park

Off Western Express Highway Goregaon (East) Mumbai, Maharashtra 400 063 India Worldwide Inquiries: Phone: +91 22 6718 3000 Fax:+91 22 6718 3001

www.oracle.com/financialservices/

Copyright © 2019 , Oracle and/or its affiliates. All rights reserved.

Oracle and Java are registered trademarks of Oracle and/or its affiliates. Other names may be trademarks of their respective owners.

U.S. GOVERNMENT END USERS: Oracle programs, including any operating system, integrated software, any programs installed on the hardware, and/or documentation, delivered to U.S. Government end users are "commercial computer software" pursuant to the applicable Federal Acquisition Regulation and agency-specific supplemental regulations. As such, use, duplication, disclosure, modification, and adaptation of the programs, including any operating system, integrated software, any programs installed on the hardware, and/or documentation, shall be subject to license terms and license restrictions applicable to the programs. No other rights are granted to the U.S. Government.

This software or hardware is developed for general use in a variety of information management applications. It is not developed or intended for use in any inherently dangerous applications, including applications that may create a risk of personal injury. If you use this software or hardware in dangerous applications, then you shall be responsible to take all appropriate failsafe, backup, redundancy, and other measures to ensure its safe use. Oracle Corporation and its affiliates disclaim any liability for any damages caused by use of this software or hardware in dangerous applications.

This software and related documentation are provided under a license agreement containing restrictions on use and disclosure and are protected by intellectual property laws. Except as expressly permitted in your license agreement or allowed by law, you may not use, copy, reproduce, translate, broadcast, modify, license, transmit, distribute, exhibit, perform, publish or display any part, in any form, or by any means. Reverse engineering, disassembly, or de-compilation of this software, unless required by law for interoperability, is prohibited.

The information contained herein is subject to change without notice and is not warranted to be error-free. If you find any errors, please report them to us in writing.

This software or hardware and documentation may provide access to or information on content, products and services from third parties. Oracle Corporation and its affiliates are not responsible for and expressly disclaim all warranties of any kind with respect to third-party content, products, and services. Oracle Corporation and its affiliates will not be responsible for any loss, costs, or damages incurred due to your access to or use of third-party content, products, or services.